## Obsah

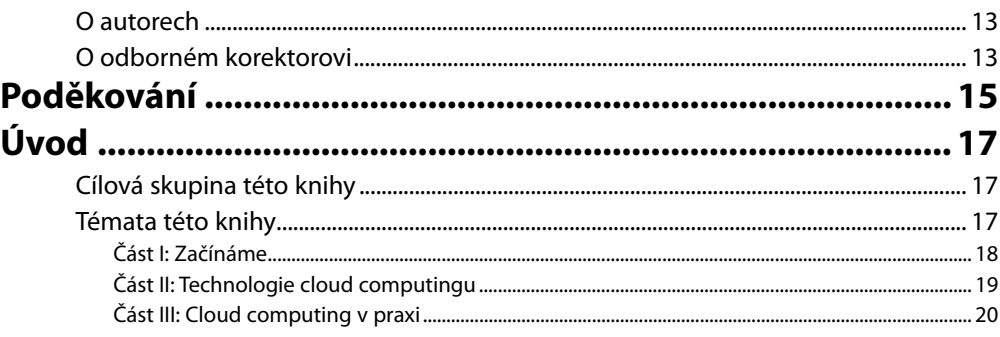

### Část I

#### Začínáme

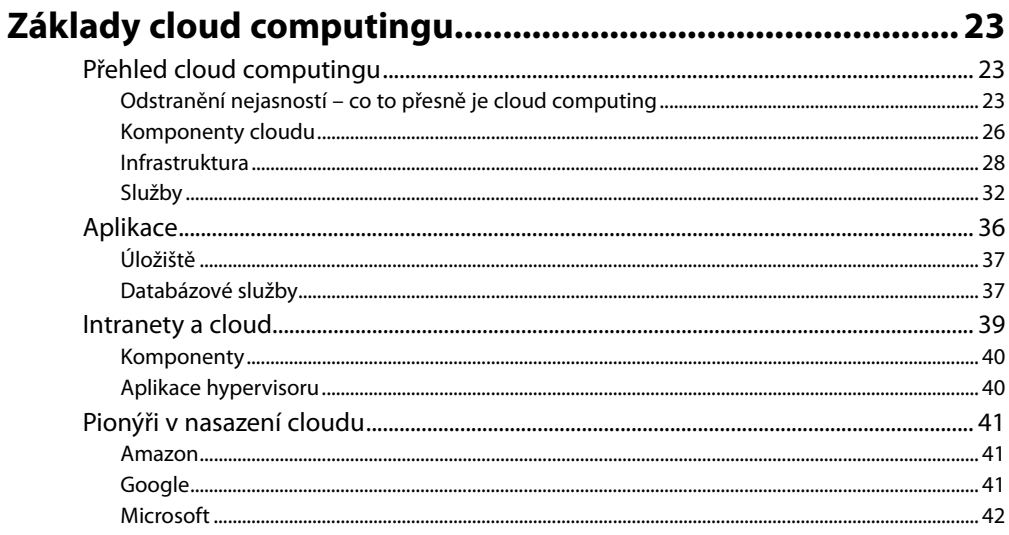

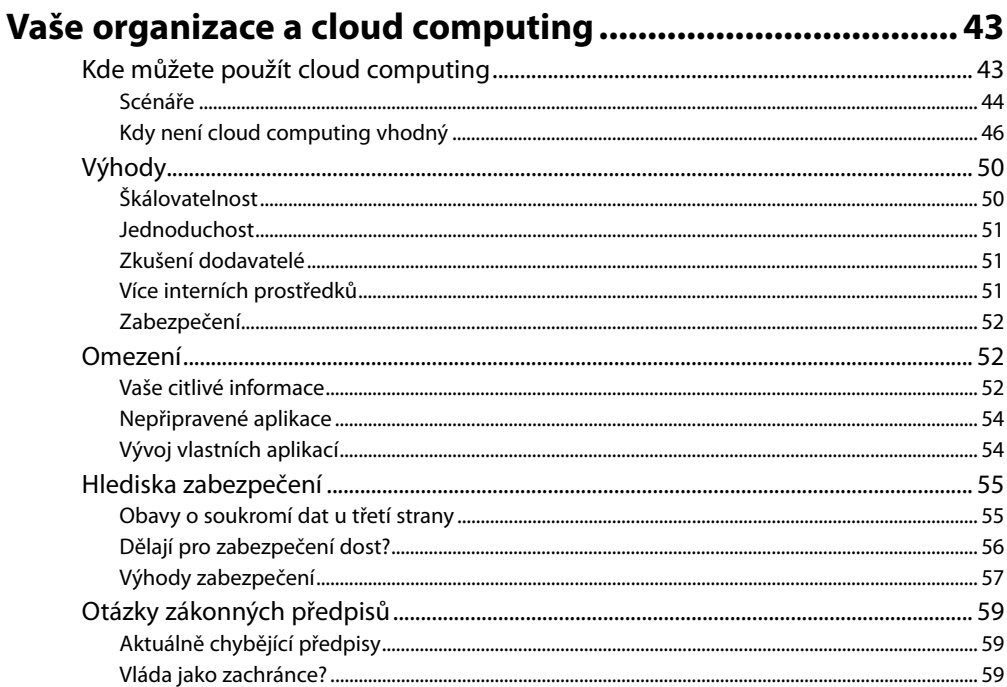

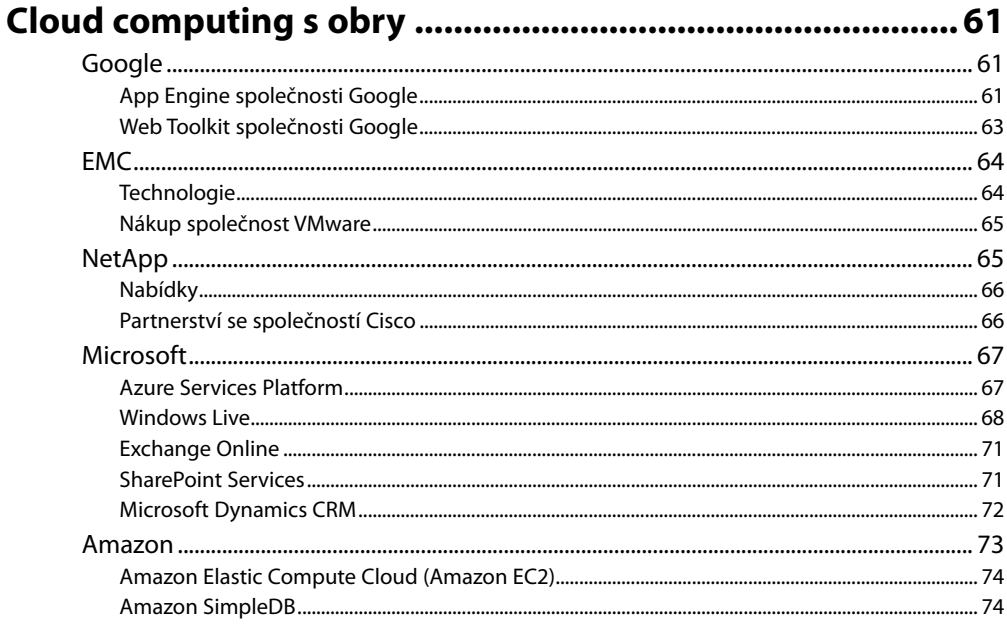

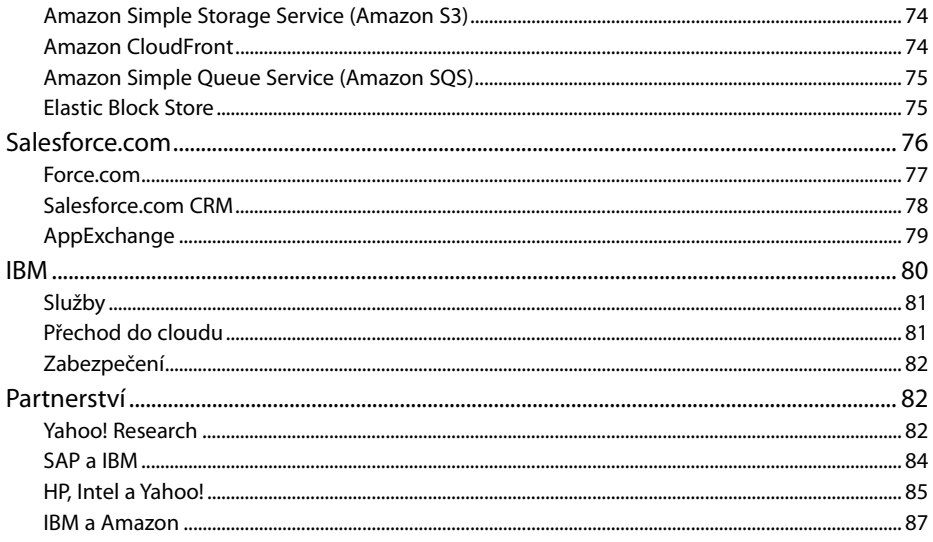

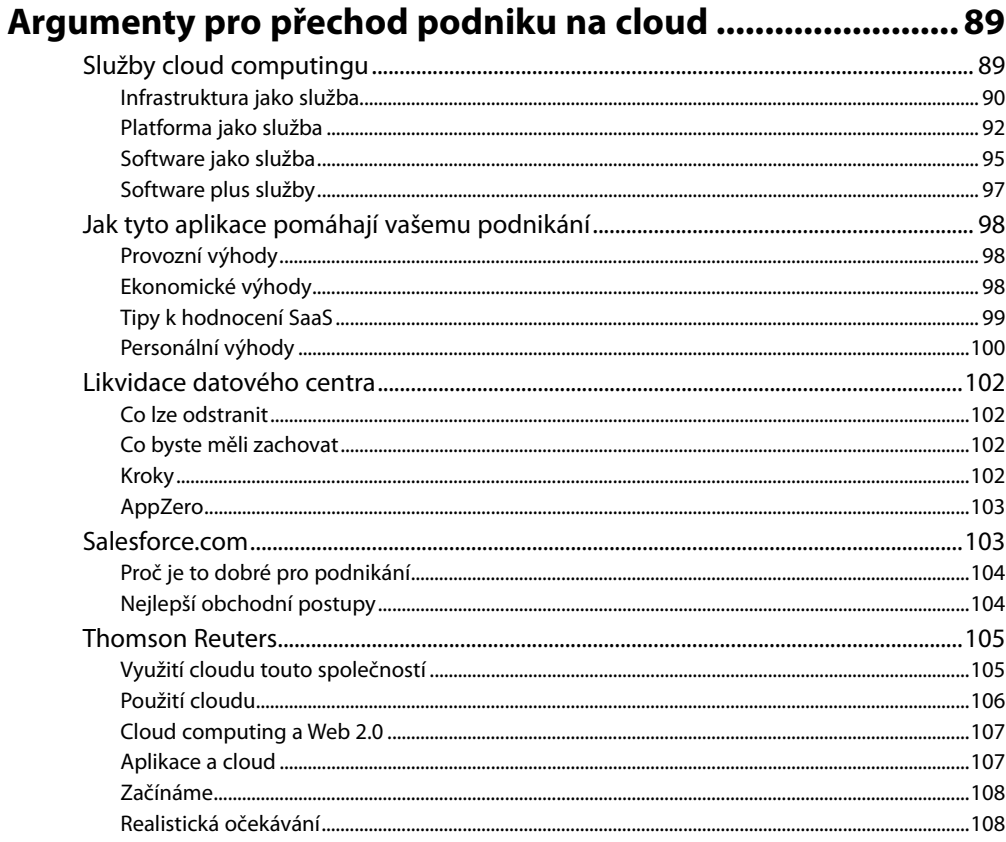

### Část II

Technologie cloud computingu

#### **KAPITOLA 5**

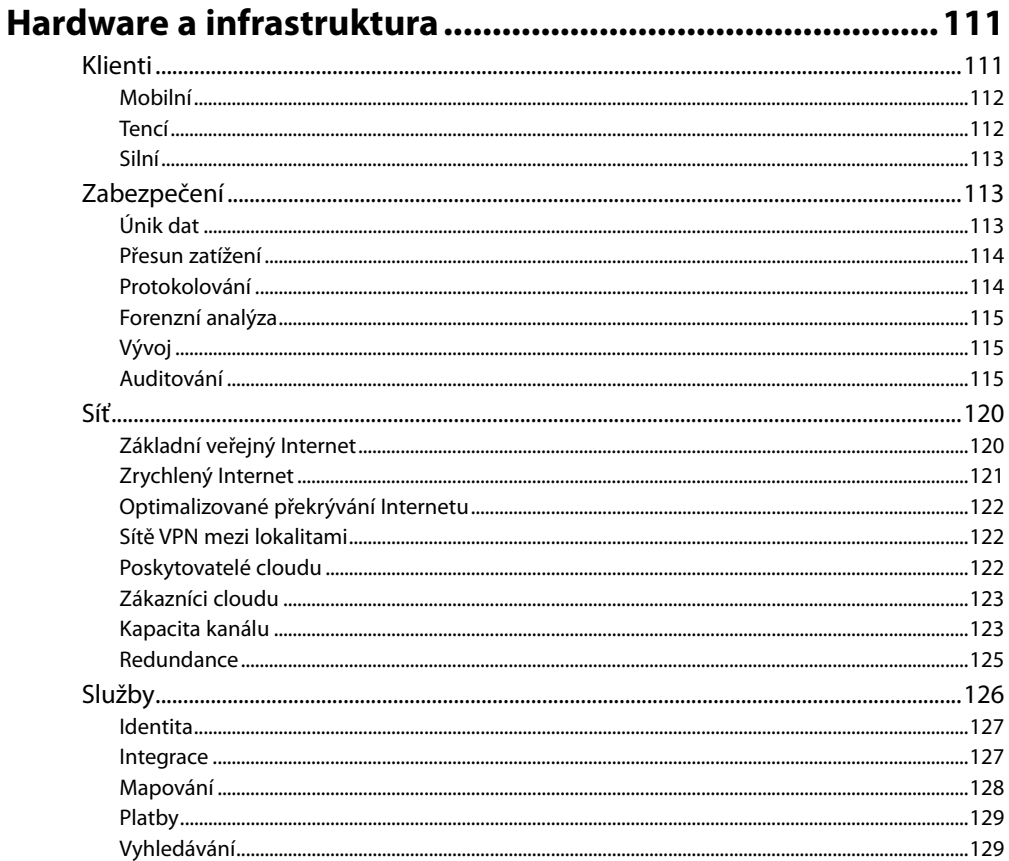

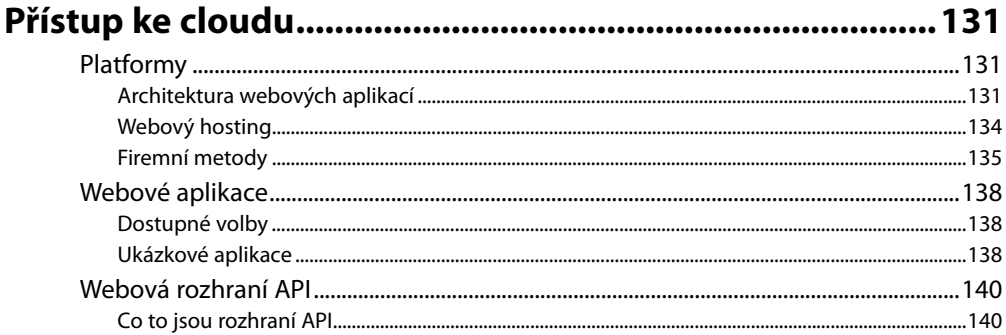

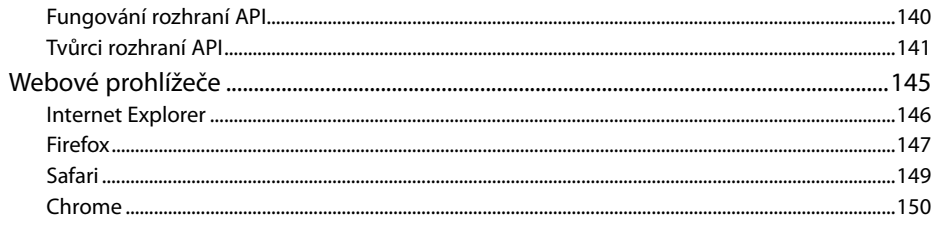

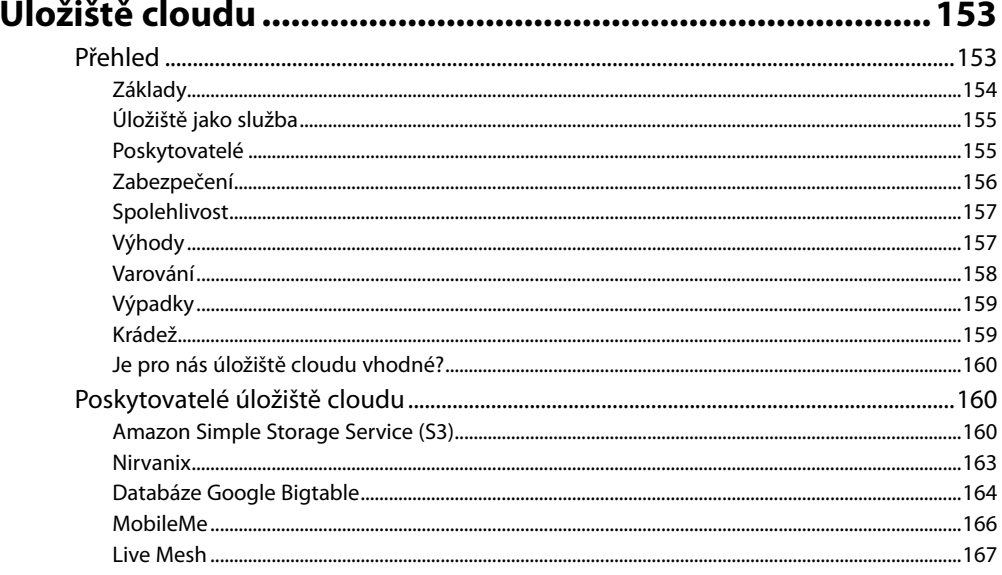

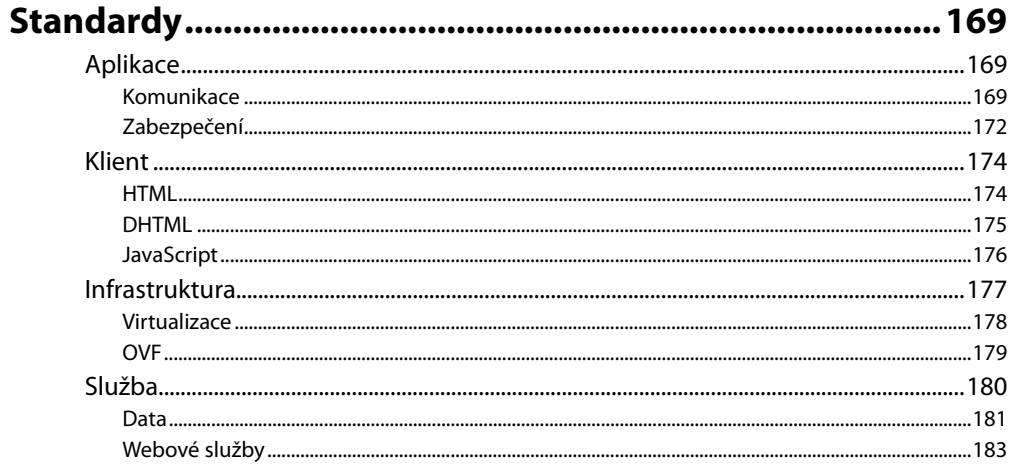

## Část III

Cloud computing v praxi

#### **KAPITOLA 9**

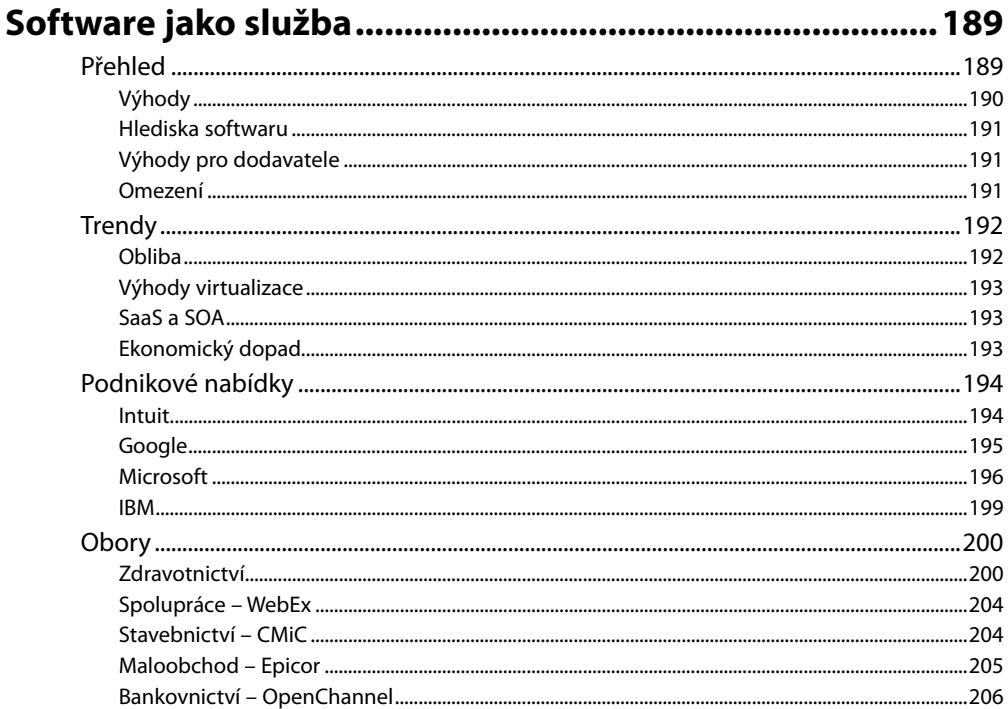

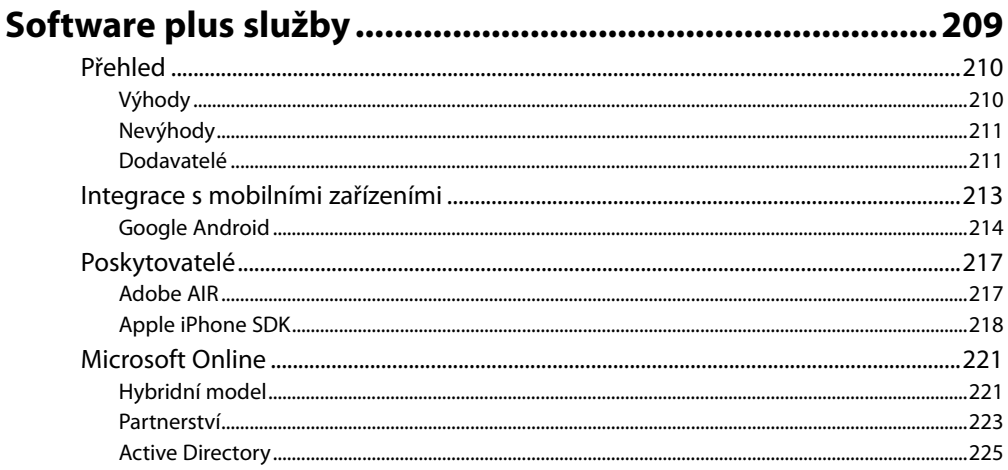

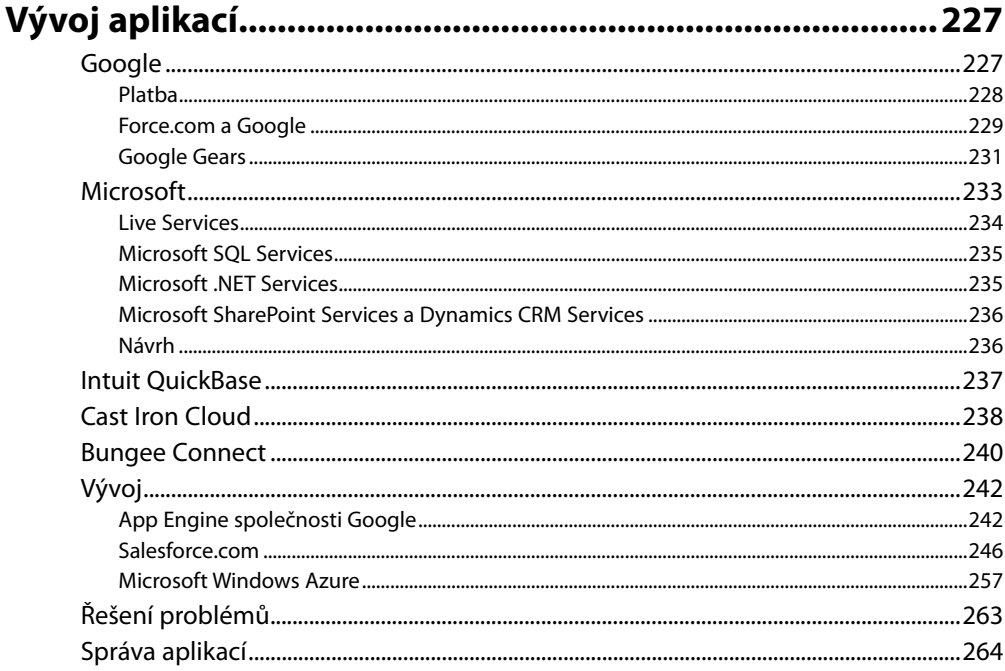

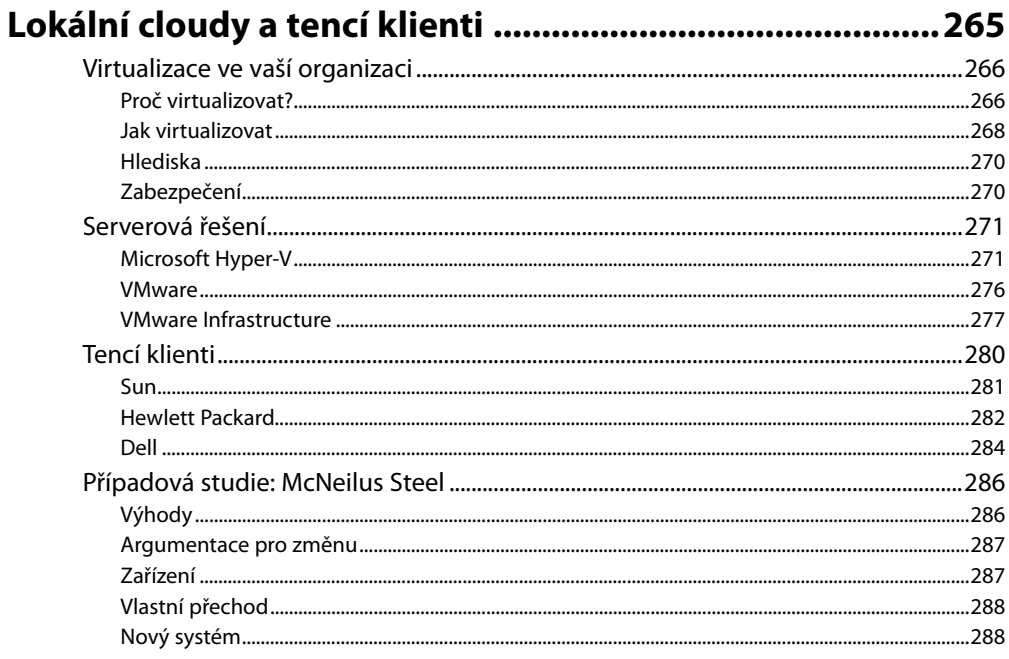

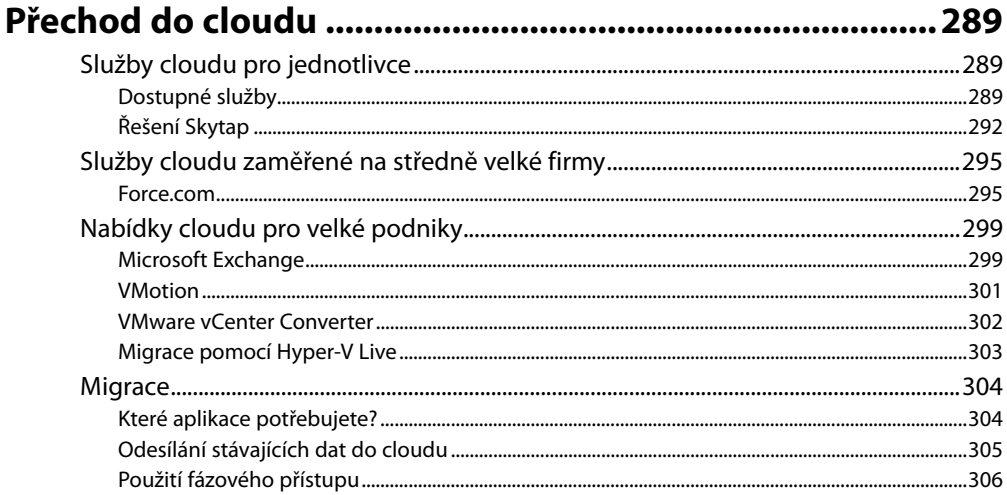

#### **KAPITOLA 14**

#### Optimální postupy a budoucnost cloud computingu....... 307

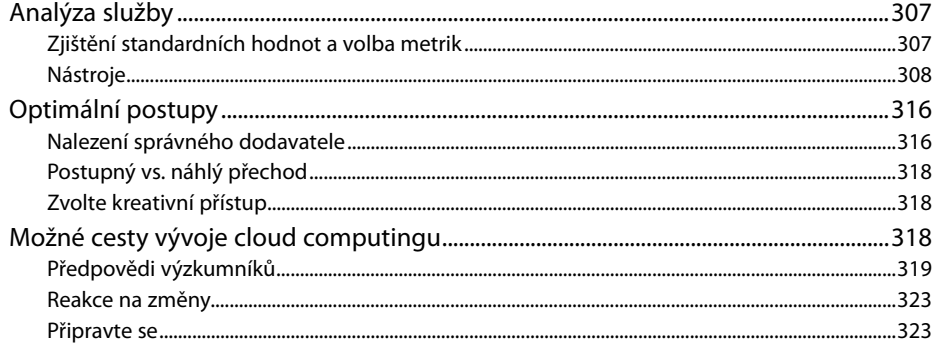

#### **PŘÍLOHA**

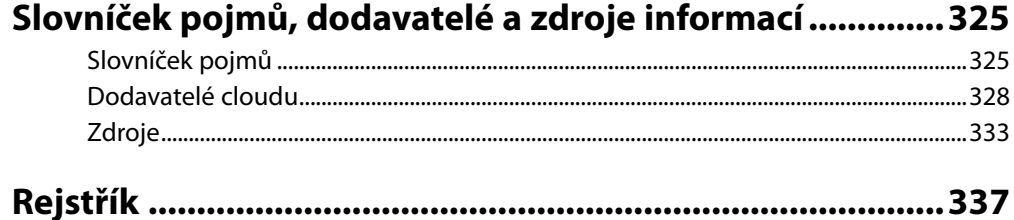

Avě Holder, malému děvčeti, které je na svůj věk mimořádně silné.

—ATV

Brilantnímu mysliteli a vynikajícímu učiteli dr. Jonu Gottesmanovi, který nikdy neztrácí celkový přehled.

—TJV

Bryanu Reynoldsovi, kolegovi v psaní a skvělému bratranci.

—RCE

## **O autorech**

**Anthony T. Velte, CISSP, CISA,** působí v oboru informačních systémů více než 20 let. Patří k zakladatelům společnosti Velte Publishing, Inc. a je spoluautorem více než tuctu knih, včetně oceňovaných titulů *Green IT: Reduce Your Information System's Environmental Impact While Adding to the Bottom Line* a *Microsoft Virtualization with Hyper-V*. Kromě toho pracuje pro významnou společnost, která dodává bezpečnostní software. Poskytuje konzultační služby velkým a malým společnostem, kterým pomáhá optimalizovat a chránit infrastrukturu jejich informačních systémů. Můžete jej kontaktovat na adrese *atv@velte.com*.

**Toby J. Velte, Ph.D.,** je mezinárodně úspěšný autor článků a knih o podnikových technologiích. Patří k zakladatelům společnosti Velte Publishing, Inc. a je spoluautorem více než tuctu knih, včetně oceňovaných titulů *Green IT: Reduce Your Information System's Environmental Impact While Adding to the Bottom Line* a *Microsoft Virtualization with Hyper-V*. Dr. Velte v současnosti pracuje na severu USA v pobočce společnosti Microsoft, kde pomáhá rozvíjejícím se společnostem s jejich technologickými projekty. Spolupracuje s velkými organizacemi na vytváření plánů pro IT, které jsou zaměřeny na podnikání a prakticky implementovány. Lze jej kontaktovat na adrese *tjv@velte.com*.

**Robert Elsenpeter** je oceňovaný autor a novinář, nezávislý spisovatel a autor více než desítky technologických knih. Podílel se na úspěšné knize *Green IT: Reduce Your Information System's Environmental Impact While Adding to the Bottom Line*. Má titul bakaláře z informačních technologií.

## **O odborném korektorovi**

**Charles Babcock** dříve pracoval jako odborný korektor v nakladatelství Computerworld a technologický redaktor ve společnosti Interactive Week. Nyní působí jako vedoucí redaktor společnosti Information Week v San Franciscu. Již 25 let se zabývá různými technologiemi a trendy v oboru výpočetní techniky. Absolvoval bakalářské studium žurnalistiky na Syracuse University.

## Poděkování

Měli jsme mimořádné štěstí, že jsme při tvorbě této knihy mohli rozmlouvat s mnoha velmi nadanými lidmi. Mluvili jsme nejen s těmi, kdo implementují svá vlastní řešení cloudů, ale také s těmi, kdo pomáhají tato řešení vyvíjet. Rovněž jsme se setkali s vedoucími pracovníky několika důležitých poskytovatelů řešení cloudů.

Nejdříve chceme poděkovat Darrenu Boeckovi ze společnosti McNeilus Steel. Vysvětlil nám, jak dokázal vybudovat virtualizované prostředí klientům ve své síti, abychom jeho zkušenosti pro vás mohli shrnout.

Také jsme měli potěšení znovu hovořit s Johnem Engatesem, šéfem technologií ve firmě Rackspace Hosting. Diskutoval s námi o službách cloud computingu své společnosti a objasnil nám, jak jeho firma vidí současnou podobu cloud computingu a jak si představuje jeho další vývoj.

Mimořádné množství informací nám poskytl Steve Fisher, viceprezident technologie AppExchange ve společnosti Salesforce.com. Mluvil s námi nejen o nabídce své společnosti v oblasti cloudů, ale také o tom, jak je využívají zákazníci a jak bude podle jeho názoru vypadat v budoucnu.

Ryan Collier, člen skupiny Citrix XenServer Capability Group ve společnosti Accenture, nás poučil o přednostech řešení Citrix XenServer a nastínil také své představy vývoje cloudů.

Christopher Crowhurst, viceprezident architektury a BSI ve společnosti Thomson Reuters, s námi sdílel své úvahy o cloud computingu. Nabídl nám také případovou studii, která představuje velmi progresivní implementaci služby založené na cloudu ve společnosti Thompson Reuters. Toto řešení bylo úspěšně nasazeno ještě v době, kdy se výraz "cloud computing" objevoval jen zřídka.

Náš technický redaktor Charles Babcock nám pomohl udržet fakta a celkový obsah souladu s očekáváním. Vážíme si všech jeho úprav a návrhů a víme, že svou prací dokázal knihu vylepšit.

Oceňujeme také trpělivost a pracovitost zaměstnanců nakladatelství McGraw-Hill, zejména těch, kteří se podíleli na vydání naší knihy. Naše díky si zaslouží Wendy Rinaldi, redaktorka pro sponzoring a vedoucí vydání, Patty Mon, kontrolorka vydání, Jean Bodeaux, vedoucí kontrolorka produkce, Vipra Fauzdar, vedoucí produkčního projektu, Joya Anthony, akviziční koordinátorka, a Margaret Berson, redakční korektorka. O několik stránek zpět také naleznete jména dalších osob, které přispěly ke vzniku této knihy. Všem jim děkujeme a vážíme si jejich úsilí.

# Úvod

## **Cílová skupina této knihy**

Tato kniha je určena širokému okruhu čtenářů, ale stručně řečeno komukoli, kdo se chce dozvědět více o cloud computingu. Z cloud computingu se v posledních letech stalo módní téma. Pracovníci na různých pozicích vaší organizace by se s ním měli seznámit z odlišných úhlů.

Kniha poslouží každému, kdo nedávno poprvé zaslechl termín "cloud computing" a potřebuje vědět, co to je a jak to lze využít. Knihu rovněž upotřebí vrcholový management, vedoucí oddělení, analytici a profesionálové IT různých specializací. Cílem knihy je, aby se čtenáři dokázali vyznat v reklamních sloganech a vyhodnotit nabízená řešení cloudů s ohledem na vynaložený čas, energii a finanční náklady. Pokusili jsme se knihu vyplnit užitečnými informacemi a odkazy na informační zdroje.

Kniha vysvětluje některé základní principy cloud computingu a postupy, kterými mohou společnosti používat příslušné nástroje. Oddělení IT může využít cloud k podpoře firemních cílů, ale díky správně zvolenému řešení cloudu může také omezit čas strávený údržbou serverů a klientů, např. instalací softwarových oprav a aktualizací. Místo toho může věnovat více času inovativním činnostem, které přispívají k lepší prosperitě firmy.

Kniha pomůže porozumět cloud computingu i pracovníkům z jiných oddělení. Přechod z tradiční síťové infrastruktury na řešení cloudu může být pro některé zaměstnance těžký. Informace o jednotlivých rolích, prvcích řešení a důvodech změny mohou tento přechod usnadnit.

## **Témata této knihy**

O cloud computingu se v současnosti v oblasti počítačových technologií mluví nejčastěji – možná až příliš často. Různí lidé pojmu cloud computing rozumí odlišně. Pokusíte-li se této tematice porozumět a položíte-li jednu otázku, objeví se vzápětí deset souvisejících. Tato kniha se snaží předložit srozumitelný úvod do problematiky.

Cloud computing není žádná malá a nedostatečně rozvinutá oblast IT. Analytická firma IDC se domnívá, že cloud computing dosáhne roku 2012 objemu 42 miliard USD. Gartner Inc. předpovídá, že celosvětové tržby ze služeb typu cloud vzrostou v roce 2009 o 21,3 procenta na 56,3 miliardy USD.

O podíl v oblasti cloudů soupeří ty největší firmy v oboru. Amazon například nabízí několik typů cloudů od Elastic Compute Cloud (EC2) po Simple Storage Services (S3), které jsou součástí služeb Amazon Web Services (AWS). Také společnost Google umístila mnoho aplikací online. Na základní úrovni jsou zdarma, ale robustnější aplikace jsou přístupné jen předplatitelům. Microsoft nešetří investicemi do masivních nových datových center, která dokáží obsluhovat miliony uživatelů cloudů.

Navzdory všem možnostem, které cloudy momentálně poskytují, jsme ve skutečnosti pouze v úvodní fázi rozvoje této technologie. Vzpomeňte si na dobu, kdy web teprve začal získávat na oblibě. Všechny webové stránky vytvořené pomocí základních značek jazyka HTML vypadaly podobně, a když se objevily rámce, považovali jsme to za zásadní inovaci. Podívejte se však, kam jsme se od té doby posunuli. Webové stránky jsou zajímavé a dynamické objekty, které ani trochu nepřipomínají své předchůdce z roku 1994. Na stejném stupni vývoje se dnes nachází cloud computing. Až uplyne 10 či 15 let, nebude cloud computing ani trochu připomínat své současné počátky.

To však neznamená, že dnešní cloudy nejsou užitečné. Ve skutečnosti platí pravý opak. Cloud nabízí spoustu výhod. Dokáže cokoli od spouštění aplikací až po ukládání dat mimo firmu. V cloudu lze spouštět celé operační systémy. V této knize rozebereme různé možnosti, které cloud computing poskytuje.

Přes všechny užitečné funkce, které cloud zajišťuje, existují však také úkoly, které se pro něj nehodí. Některé aplikace je lepší spouštět místně. Místní správa je nejvhodnější například pro kriticky důležité podnikové procesy. Je potřeba zmínit také hledisko bezpečnosti a zákonných předpisů. Vzhledem k vládním nařízením někdy prostě není ukládání určitých dat v cloudu povoleno. Tato kniha se také věnuje celé škále různých komplikací.

Bezpečnost má v technologii cloudů zásadní význam, stejně jako v jiných oblastech. Lidé přistupují k problematice cloud computingu z různých pohledů. Někteří se domnívají, že cloud je nebezpečné místo. Platí přece, že jakmile odešlete svá data do cloudu, ztratíte nad nimi úplnou kontrolu a existuje větší riziko jejich narušení. Na druhou stranu se dodavatelé cloudů mimořádně snaží zajistit bezpečnost. Mnozí poskytovatelé mají speciální týmy, které bdí nad bezpečností jejich cloudů. To je samozřejmě logické – stačí jediný incident, aby klienti začali hromadně odcházet. Bezpečnosti a přesazích do oblasti cloudů se budeme podrobněji věnovat v dalších částech knihy.

Poskytovatelé služeb cloud computingu jsou společnosti, jejichž zákazníky se můžete stát. Služby cloudů nabízejí velké společnosti jako Amazon a Microsoft, ale i menší firmy. Všechny usilují o to, aby dodávaly technologicky špičková a inovativní řešení, která budou natolik lákavá, že vás pro přechod ke cloudu přesvědčí. Jako příklad lze uvést společnost Salesforce.com. Díky svým široce nasazovaným nabídkám služeb cloudů se během posledních několika let mimořádně rozrostla. V knize si představíme mnoho poskytovatelů řešení cloud computingu a probereme některá inovativní partnerství, která pomáhají rozvoji této technologie.

#### **Část I: Začínáme**

**Kapitola 1: Základy cloud computingu –** v této kapitole se dozvíte, co se děje ve světě cloud computingu. Vysvětlíme si, co to je cloud computing, z jakých komponent se skládá řešení cloudu a které aplikace můžete očekávat. Ukážeme si rovněž souvislost cloudu s Internetem. Probereme taky infrastrukturu cloudu a její výstavbu.

**Kapitola 2: Vaše organizace a cloud computing –** je cloud vhodný pro vaši organizaci a její funkce? Jako odpověď sice může zaznít hlasité "ano", ale ve skutečnosti se některé podnikové funkce pro cloud nehodí. Cloud sice umožňuje spoustu věcí, ale před přechodem je nutno zvážit některé aspekty. V této kapitole se budeme zabývat následujícími tématy: kdy můžete nasadit řešení cloudu, jaké jsou výhody pro vaši organizaci (zejména finanční, ale existují i jiné), jaká jsou bezpečnostní hlediska, právní otázky a jiná omezení. Upřímně řečeno, není účelem této kapitoly vás vystrašit, ale pouze předložit kritický pohled na celou problematiku.

**Kapitola 3: Cloud computing s obry –** na trh cloud computingu vstoupily s vlastními nabídkami některé dobře známé společnosti. Existují sice stovky dodavatelů řešení cloud computingu, ale mezi nimi dominují společnosti jako Google, Microsoft, Amazon, Yahoo a Salesforce.com, které dokázaly při budování vlastních služeb cloud computingu využít váhu svých značek, zkušeností a klientské základny. Rozhodnutí pro některou z těchto firem závisí na potřebách a strategii vaší organizace. Nesnažíme se propagovat velké společnosti na úkor menších, ale chceme jen ukázat, co známé firmy nabízejí. V této kapitole se zaměříme na nabídku klíčových hráčů a na směry, kterými by se podle nich měl obor cloud computingu vyvíjet.

**Kapitola 4: Argumenty pro přechod podniku na cloud –** proč byste měli uvažovat o přechodu na cloud? Jaké výhody tato změna podniku přinese? V této kapitole rozebereme nejen finanční úspory, ale také některé provozní a organizační výhody, kterých dosáhnete při přenosu jistých podnikových funkcí do cloudu. Naleznete zde přehled koncepcí PaaS (Platform as a Service – platforma jako služba), SaaS (Software as a Service – software jako služba) a S+S (Software plus Services – software plus služby) spolu s popisem některých dalších služeb cloudu, které by mohly být pro vaši organizaci užitečné. Budeme také diskutovat rušení datového centra a doporučíme čeho se zbavit a co si raději ponechat.

#### **Část II: Technologie cloud computingu**

**Kapitola 5: Hardware a infrastruktura –** v této kapitole si vyhrneme rukávy a blíže se podíváme na komponenty, ze kterých je vystavěno řešení cloudu. Patří sem použitý hardware – mobilní klienti, tencí klienti a tlustí klienti – a rovněž bezpečnostní hlediska, která s cloudem souvisejí. Popíšeme si, jak můžete vy i vaši dodavatelé udržet informace v bezpečí pomocí protokolování, forenzních metod a auditování. Navážeme diskuzí o stavbě sítí, pomocí nichž lze ke cloudu přistupovat. Nakonec probereme některé služby, které jsou v cloudu k dispozici.

**Kapitola 6: Přístup ke cloudu –** ke cloudu můžete přistupovat velmi snadno: stačí otevřít webový prohlížeč a zadat adresu URL aplikace. Kromě otevření okna aplikace Internet Explorer nebo Firefox však můžete pracovat i jinými způsoby. V této kapitole se budeme zabývat různými platformami, které můžete použít, místními uživatelskými rozhraními, webovými aplikacemi a webovými rozhraními API. Dále analyzujeme některé nejrozšířenější webové prohlížeče, které jsou nyní dostupné. Na trhu prohlížečů sice převládá Internet Explorer, ale není zdaleka jediný. Ukážeme si výhody aplikace Firefox, nejoblíbenějšího prohlížeče platformy Mac s názvem Safari a také prohlížeče, který pravděpodobně s ohledem na koncepci cloudu přímo vznikal – Chrome od společnosti Google.

**Kapitola 7: Úložiště cloudu –** cloud se osvědčuje mj. při zajištění dostupnosti dat, jednoduše díky jejich uložení mimo firmu. Proč je to tak důležité? Uvažujte o datových centrech, která se před několika lety nacházela ve městě New Orleans, když je postihl hurikán Katrina. Pokud by neudržovala kopie dat na jiném místě (mnoho kilometrů daleko), všechna by byla ztracena. To platí pro libovolnou katastrofu. Jestliže klíčová data nejsou uložena v zabezpečené vzdálené lokalitě, riskujete, že o vše přijdete. Není to však pouze otázka bezpečnosti dat. Jedná se také o to, že pracovníci mají možnost vzdáleného přístupu k datům a mohou pracovat s aplikacemi, které se spoléhají na data uložená v cloudu. V této kapitole probereme základy ukládání v cloudu, některé poskytovatele, bezpečnostní rizika, výhody a možné problémy. Podíváme se také na několik poskytovatelů a prodiskutujeme funkčnost řešení, jako je Amazon Simple Storage Service (S3), Nirvanix, Google Bigtable Datastore, MobileMe od Apple a Live Mesh od společnosti Microsoft.

**Kapitola 8: Standardy –** nikoho nepřekvapí tvrzení, že obor IT spočívá ve standardech. I když je cloud computing poměrně novou záležitostí, existují i standardy, které zajišťují dobrou spolupráci s dodavateli. Vzhledem k zásadní závislosti cloud computingu na webu je samozřejmé, že mezi standardy patří věci jako HTTP, HTML a XMPP. Při diskuzi o nich se také zaměříme na standardy služeb cloudů, včetně JSON, SML, REST a SOAP. Tyto shluky písmen objasníme v další části kapitoly.

#### **Část III: Cloud computing v praxi**

**Kapitola 9: Software jako služba –** SaaS (Software as a Service) v zásadě znamená využití aplikace online. Aplikaci tedy není nutné hostovat lokálně na vlastním serveru nebo klientech. Místo toho k ní lze přistupovat prostřednictvím dodavatele cloudu. V této kapitole si vysvětlíme základy koncepce SaaS: její výhody, softwarová hlediska, výhody pro dodavatele a omezení. Poté přejdeme k některým limitům a následně k diskuzi o nabídkách různých společností v oblasti SaaS. Seznam sice zdaleka není vyčerpávající, ale vynasnažíme se proniknout pod povrch.

**Kapitola 10: Software plus služby –** při přechodu na cloud není nutné změnit vše. Nemusíte do cloudu poslat všechny své aplikace, ale není ani potřeba, aby byla výhradně v cloudu celá konkrétní aplikace. V případě, že je připojení přerušeno nebo dojde k výpadku na straně poskytovatele, můžete díky koncepci Software plus služby pokračovat v práci, dokud se vše nevrátí do normálu. V této kapitole probereme výhody a nevýhody koncepce Software plus služby (S+S – Software plus Services) spolu s nabídkou některých dodavatelů. Hodně místa také věnujeme rozboru modelu Software plus služby od společnosti Microsoft, která je v této oblasti hlavním hráčem.

**Kapitola 11: Vývoj aplikací –** v ideálním případě bude mít vámi zvolený dodavatel přesně takové aplikace, které potřebujete. Během několika minut můžete začít služby využívat naostro. Poskytovatel však nemusí mít přesně to, co chcete. V takovém případě můžete vyvinout své vlastní aplikace. V této kapitole si ukážeme, co hlavní dodavatelé nabízejí s ohledem na vývoj aplikací, a poté projdeme postup vytvoření vlastní aplikace pomocí systému Google AppEngine, nástrojů společnosti Salesforce.com a operačního systému pro cloud od společnosti Microsoft s názvem Azure.

**Kapitola 12: Lokální cloudy a tencí klienti –** jiný přístup ke cloudu nevyžaduje odeslání všech podnikových dat dodavateli. Můžete si vytvořit lokální cloud, který přesune výpočetní nároky od klientů na místní server. Dalším stále oblíbenějším postupem je virtualizace, kterou umožňují produkty od společností jako Microsoft a VMware. Kromě serverové technologie, která dovoluje spouštět klientský software v centralizovaném umístění, rozebereme také problematiku tenkých klientů, jež se ocitá na pracovních stolech podnikových uživatelů. Budeme rovněž mluvit o projektu virtualizace, díky kterému zvýšila efektivitu své infrastruktury IT společnost McNeilus Steel.

**Kapitola 13: Přechod do cloudu –** přesun do cloudu vypadá zcela jinak, když začínáte od nuly, než když musíte migrovat stávající data. V této kapitole popíšeme metody, kterými lze přechod uskutečnit. Ukážeme si některé služby pro jednotlivce, středně velké organizace a velké podniky. Podíváme se na některé nástroje pro přechod do cloudu a na metodologii takové změny.

**Kapitola 14: Optimální postupy a budoucnost cloud computingu –** stejně jako v jiných oborech i zde můžete zvolit správný či špatný přístup. Chcete-li se vyhnout rizikům neúspěšných pokusů, můžete se v této kapitole poučit o optimálních postupech, jak využívat řešení cloud computingu. Naleznete zde postup analýzy služby, popis některých nástrojů a rovněž způsob, jak najít nejlepšího poskytovatele pro své potřeby. Ukážeme si také nejlepší způsob, jak přesunout data do cloudu. Nakonec se podíváme do příslovečné křišťálové koule, kde se pokusíme vyčíst, jak se bude cloud computing pravděpodobně vyvíjet.

**Příloha –** oblast cloud computingu je natolik nová a dynamická, že si vytvořila svou vlastní terminologii. Termíny nejdříve vypadají velmi chytře, ale když se s nimi opakovaně setkáváte bez znalosti jejich významu, mohou vás pořádně frustrovat. V příloze poskytujeme slovníček pojmů. Nelekejte se, když tam některý nenajdete – neustále vznikají nové. Prostě si jej poznamenejte na okraj knihy. Příloha také zahrnuje stručný přehled některých oblíbených informačních zdrojů, které se týkají cloud computingu.